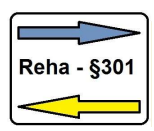

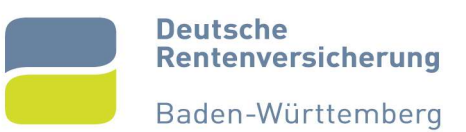

## Merkblatt

# zum Verfahren zur Abrechnung und Übermittlung von Daten zwischen Vorsorge- oder Rehabilitationseinrichtungen und der Deutschen Rentenversicherung Baden-Württemberg nach § 301 Abs. 4 Sozialgesetzbuch (SGB) V im XML-Format

## Inhalt:

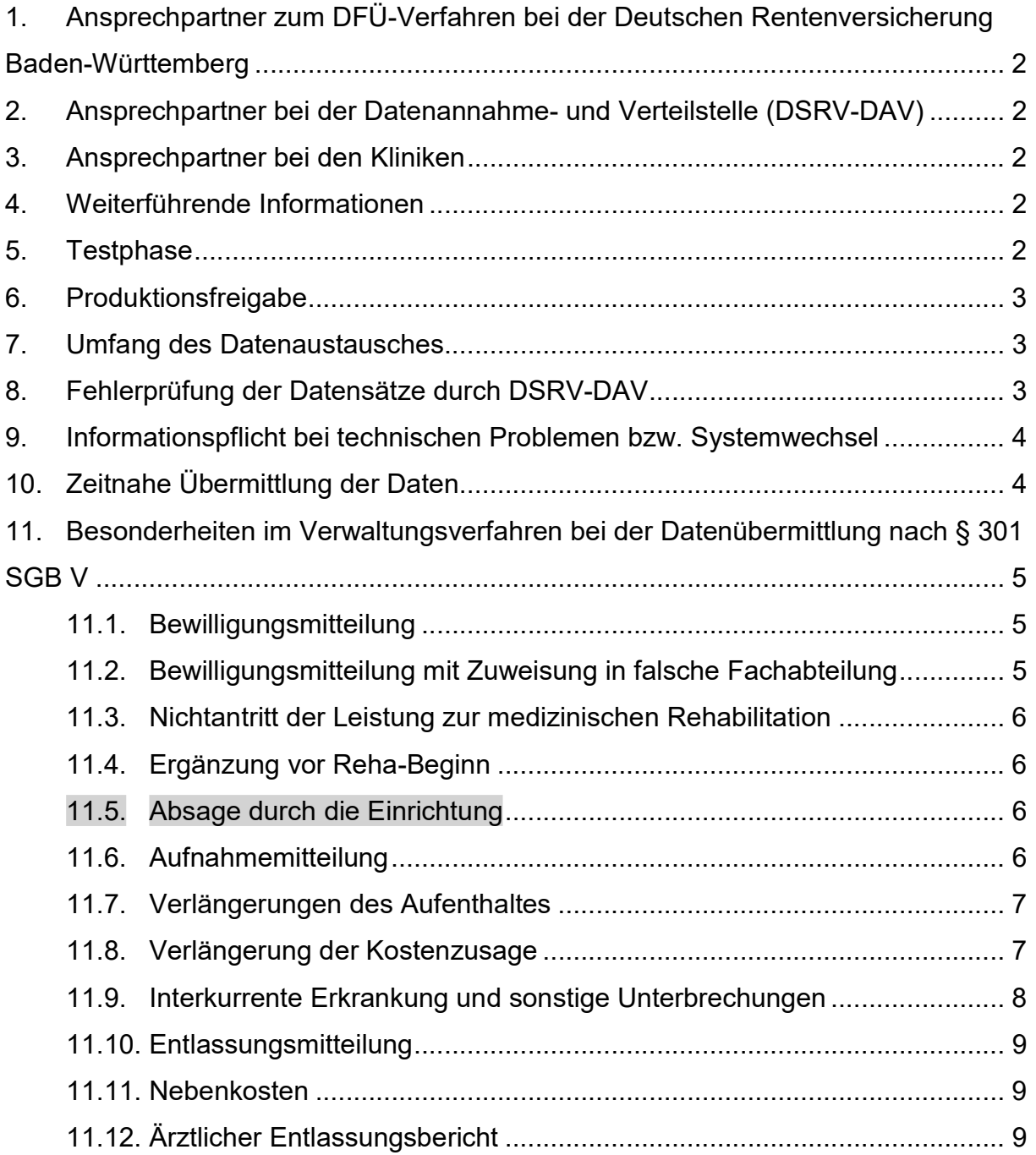

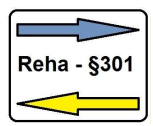

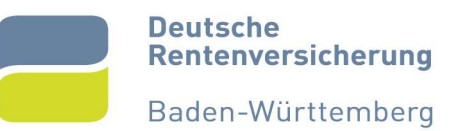

## 1. Ansprechpartner zum DFÜ-Verfahren bei der Deutschen Rentenversicherung Baden-Württemberg

Für fachliche Fragen und zur Klärung von Einzelfällen der Deutschen Rentenversicherung Baden-Württemberg als Kostenträger wenden Sie sich bitte an unsere §301-Hotline unter

Telefon-Nr.: 0721/825-18055 E-Mail: 18\_dav@drv-bw.de

## 2. Ansprechpartner bei der Datenannahme- und Verteilstelle (DSRV-DAV)

Gem. § 301 Abs. 4 SGB V wurde eine Rahmenvereinbarung über das Verfahren zur Abrechnung und Übermittlung von Daten zwischen Vorsorge- oder Rehabilitationseinrichtungen und der gesetzlichen Krankenversicherung sowie zwischen Rehabilitationseinrichtungen und der gesetzlichen Rentenversicherung geschlossen.

Hierbei ist vorgesehen, dass die Daten per XML-Format in verschlüsselter Form ausgetauscht werden. Die Konvertierung in das XML-Format sowie die Verschlüsselung und Verteilung der Daten übernimmt die Datenstelle der Rentenversicherung (DSRV) in Würzburg für alle Rentenversicherungsträger als Annahme- und Verteilstelle (DSRV-DAV).

Unter den folgenden Hotline-Kontakten stehen Ihnen für technische und organisatorische Fragen zum DFÜ-Verfahren nach § 301 SGB V – insbesondere bei der Einrichtung des DFÜ-Verfahrens – die Ansprechpartner zur Verfügung:

Telefon-Nr.: 0931/6002-73500 E-Mail: AnmeldungRehaDatenaustausch@drv-bund.de

## 3. Ansprechpartner bei den Kliniken

Von den Einrichtungen ist für jeden der unter Punkt 7 "Umfang des Datenaustausches" genannten Geschäftsvorfälle ein Ansprechpartner für Rückfragen bzw. zur Abklärung der Testergebnisse zu benennen. Wir bitten um Mitteilung der Telefonnummer sowie einer E-Mail-Adresse an die unter Punkt 1 genannte Kontaktadresse.

## 4. Weiterführende Informationen

Auf unserer Homepage Klassifikationen & Dokumentationshilfen | Reha § 301 (XML) | Deutsche Rentenversicherung (deutsche-rentenversicherung.de) finden Sie u.a. das Prüfkonzept der DSRV-DAV, eine Liste der häufig gestellten Fragen (FAQ) und weitere fachliche als auch technische Informationen.

Außerdem können Sie dort die Kontaktdaten der jeweiligen Ansprechpartner aller Rentenversicherungsträger abrufen.

### 5. Testphase

Vor Aufnahme der Datenübermittlung mit echten Patientendaten ist eine Testphase notwendig. In dieser wird mittels Testdaten die ordnungsgemäße Funktionsfähigkeit der eingesetzten Software geprüft. Ziel ist es sicherzustellen, dass die unter Punkt 7 "Umfang des Datenaustausches" genannten Geschäftsvorfälle technisch und inhaltlich korrekt in der Patientenverwaltung abgebildet und übermittelt werden können.

Die Testphase muss auf jeden Fall durchlaufen werden und wird vom Federführer durchgeführt. Nach dessen Freigabe in die Produktion kann der Datentausch mit anderen mitbelegenden Rentenversicherungsträgern ohne weiteren Test aufgenommen werden. Bitte wenden Sie sich wegen der Freigabemodalitäten direkt an den jeweiligen Träger.

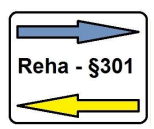

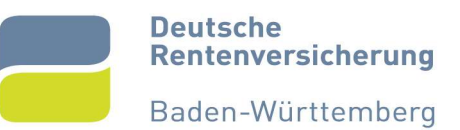

#### Hinweis für Einrichtungen, die bereits im EDIFACT-Verfahren Daten tauschen:

Der Test ist auch von diesen Einrichtungen durchzuführen, auch wenn Sie bereits im EDIFACT-Verfahren im Produktionsbetrieb arbeiten.

### 6. Produktionsfreigabe

Erst wenn ein Termin für den Start des sog. Echtbetriebs in Abstimmung mit der Reha-Einrichtung festgelegt wurde, wird die Freigabe zur Produktion in einem gesonderten Schreiben von der Deutschen Rentenversicherung Baden-Württemberg erteilt. Die Freigabe umfasst alle Datensätze, die im Verfahren zwingend notwendig sind. Eine automatische Aufnahme des Datentausches mit Freigabe durch den Federführer erfolgt bei anderen Mitbelegern nicht. Der Starttermin ist mit jedem belegenden Rentenversicherungsträger einzeln abzustimmen.

Erst mit dem Start des Echtbetriebs können entsprechend dem Freigabeschreiben die Papiermeldungen entfallen.

### 7. Umfang des Datenaustausches

Die DRV Baden-Württemberg betreibt das §301-Verfahren in folgendem Umfang:

#### Nachrichten von der DRV Baden-Württemberg an die Reha-Einrichtung:

- $\rightarrow$  Bewilligung
- Absage durch Kostenträger
- Antwort auf Antrag auf Verlängerung des Aufenthaltes
- Antwort auf Antrag auf Verlängerung der Gültigkeit der Kostenzusagen
- Ergänzungen vor Reha-Beginn

#### Nachrichten von der Reha-Einrichtung, an die DRV Baden-Württemberg zu senden sind:

- Absage durch die Einrichtung
- Antrag auf Verlängerung der Gültigkeit der Kostenzusage
- $\rightarrow$  Meldung Wechsel
- ← Aufnahme nach Bewilligung
- $\rightarrow$  Unterbrechung
- ← Anzeige einer Verlängerung
- Antrag auf Verlängerung des Aufenthaltes; die Begründung kann als pdf-Datei angehängt werden
- $ightharpoonup$  Entlassung
- $\rightarrow$  Entlassungsbericht
- **→** Rechnung für Nebenkosten

## 8. Fehlerprüfung der Datensätze durch DSRV-DAV

Jeder übermittelte §301-Datensatz – sowohl von der DRV zur Reha-Einrichtung als auch von der Reha-Einrichtung an die DRV – wird von der DSRV-DAV auf Fehler und Plausibilität überprüft und in einem durch die Datenannahme- und Verteilstelle (DSRV-DAV) zurückgemeldeten Fehlerdatensatz quittiert.

Die Fehlermeldungen werden sofort bei Dateneingang erstellt und können anschließend bei der DSRV-DAV abgeholt werden. Bitte stellen Sie sicher, dass diese schnellstmöglich den für das §301- Verfahren verantwortlichen Personen Ihrer Einrichtung zugehen, damit auf die evtl. aufgeführten Fehler und Hinweise umgehend reagiert werden kann.

In diesem Zusammenhang möchten wir noch darauf hinweisen, dass zwischenzeitlich bei jedem Dateneingang eine Rückmeldung der DSRV-DAV mittels sog. ResponseID erfolgt. Diese wird im-

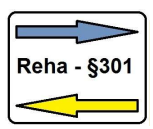

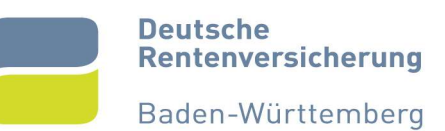

mer erstellt, unabhängig davon, ob zum betreffenden Fall zusätzlich noch eine Fehlernachricht erzeugt wird. So können Sie im Gegenzug prüfen, ob alle versendeten Datensätze auch tatsächlich bei der DSRV-DAV in Würzburg vorliegen. Fälle, in denen Sie keine ResponseID erhalten haben, sind dort nicht eingetroffen und umgehend erneut zu senden.

Parallel zu jedem Bewilligungsdatensatz erhalten die Reha-Einrichtungen auch ein Schreiben über die erteilte Kostenzusage, dem in der Regel auch medizinische Unterlagen beiliegen. Der Bewilligungsdatensatz wird parallel erzeugt und steht der Einrichtung unmittelbar nach Verarbeitung zur Abholung bei der DSRV-DAV bereit. Sollten sie keinen Datensatz erhalten, melden Sie sich bitte umgehend bei der §301-Hotline.

Wir weisen darauf hin, dass mit Fehler gekennzeichnete Datensätze als bei der DSRV-DAV nicht eingegangen gelten und grundsätzlich nochmals berichtigt zu versenden sind. Es ist sehr wichtig, fehlerhaft quittierte Datensendungen korrigiert zu wiederholen, da sonst nachfolgende Sendungen, die auf der ursprünglichen aufbauen, evtl. ebenfalls mit Fehler abgewiesen werden (beispielsweise wird eine Entlassung mit Fehler abgewiesen, wenn die zuvor bereits fehlerhaft quittierte Aufnahme nicht korrigiert wurde oder diese erst gar nicht bei der DRV Baden-Württemberg eingegangen ist). Korrekturen sind grundsätzlich nur möglich, indem der fehlerhafte Datensatz nach entsprechender klinikseitiger Änderung nochmals an die DRV Baden-Württemberg geschickt wird. Sofern ein erneuter Versand nicht möglich ist, ist der Sachverhalt telefonisch mit dem Fachbereich abzuklären. ACHTUNG: Da die Datensätze als nicht eingegangen gewertet werden, sind die berichtigten Daten mit dem Verarbeitungskennzeichen "10 – Normalfall" zu melden und nicht mit "20 – Änderung".

Falls ein Datensatz fälschlicherweise an die DRV Baden-Württemberg versandt wurde – formal jedoch korrekt ist, sodass dieser ohne Fehler verarbeitet werden würde – (beispielsweise eine Aufnahme, obwohl der Versicherte tatsächlich noch nicht aufgenommen wurde oder eine Aufnahme mit falschem Aufnahmedatum, ...) melden Sie sich bitte umgehend bei unserer Sachbearbeitung, damit diese ggf. die Verarbeitung noch verhindern kann. Anschließend kann der Datensatz als Korrektur bzw. Storno erneut versandt werden.

Die Weitergabe der Daten an die Sachbearbeitung erfolgt künftig sofort bei Dateneingang und nicht mehr erst nach Verarbeitung über Nacht, so dass keine fehlerhaft übermittelten Datensätze mehr aus der Verarbeitung genommen werden können. Diese sind klinikseitig mittels Korrektur- oder Stornomeldungen eigenständig zu berichtigen. Zur Sicherheit bitten wir, zeitgleich die Sachbearbeitung direkt über den fälschlicherweise erfolgten Datenversand zu informieren. Ggf. kann somit die Verarbeitung im Versicherungskonto noch unterbunden werden.

## 9. Informationspflicht bei technischen Problemen bzw. Systemwechsel

Sofern aufgrund technischer Probleme oder eines Systemausfalls bei der Rehabilitationseinrichtung oder der DRV der Datenaustausch nach § 301 SGB V zeitweise nicht möglich ist, sind umgehend die jeweiligen Ansprechpartner zu informieren.

Die frühzeitige Informationspflicht besteht auch, wenn ein neues EDV-System in der Rehabilitationseinrichtung, welches den Datenaustausch nach § 301 SGB V betrifft, eingesetzt wird. In diesem Fall ist ggf. ein erneuter Funktionstest mit einer Freigabe des neuen Systems erforderlich.

# 10. Zeitnahe Übermittlung der Daten

Die Daten sind im Interesse aller Beteiligten, insbesondere der Versicherten, so zeitnah wie möglich zu übermitteln.

Nach § 4 Abs. 2 der Datenübermittlungs-Rahmenvereinbarung ist der jeweilige Datensatz spätestens drei Arbeitstage nach Eintritt des jeweiligen Ereignisses zu übermitteln.

Verlängerungsdatensätze sind spätestens sieben Kalendertage vor Ablauf der voraussichtlichen Behandlungsdauer und Entlassungsberichte spätestens nach zehn Arbeitstagen zu übersenden, wobei die DRV Baden-Württemberg im Rahmen des Laufzeitencontrollings 14 Kalendertage nach

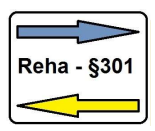

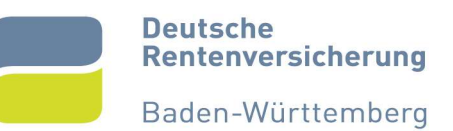

den Angaben im Leitfaden zum einheitlichen ärztlichen Reha-Entlassungsbericht (Neuauflage 2015, Seite 10, Punkt "Nutzerorientierung") für die Auswertungen heranzieht.

Rechnungsdaten dürfen bei Langzeitleistungen von mehr als vier Wochen auch monatlich abgerechnet und übermittelt werden.

## 11. Besonderheiten im Verwaltungsverfahren bei der Datenübermittlung nach § 301 SGB V

### 11.1. Bewilligungsmitteilung

Zusätzlich zum Anschreiben mit den ärztlichen Befundberichten werden die Bewilligungsdaten für den Patienten der Reha-Einrichtung per Datensatz zur Verfügung gestellt. Sofern binnen zwei Arbeitstagen zu den schriftlichen Einweisungspapieren kein Datensatz eingegangen ist, muss mit dem Softwareanbieter geklärt werden, wieso die Daten nicht in die Patientensoftware eingelesen wurden. Der fehlende Datensatz kann jederzeit in Würzburg erneut abgeholt werden. Wurde für den betreffenden Einzelfall kein Bewilligungsdatensatz von der DSRV-DAV bereitgestellt, ist umgehend die §301-Hotline zu informieren.

Bewilligungen für ambulante Leistungen, z.B. im Rahmen einer Präventionsleistung mit mehreren Phasen, können Sie von der DRV Baden-Württemberg ebenfalls als Datensatz erhalten; aus technischen Gründen ist es allerdings nicht möglich, die Rückantworten hierzu ebenfalls elektronisch zu verarbeiten; daher verwenden Sie bitte für diese Leistungen ausschließlich die zur Verfügung stehenden Formulare wie beispielsweise Teilnahmeliste und Reha-Kurzbericht.

#### 11.2. Bewilligungsmitteilung mit Zuweisung in falsche Fachabteilung

#### 11.2.1. Wechsel in eine neue Fachabteilung

Werden in Ihrer Einrichtung mehrere Fachabteilungen durch die DRV Baden-Württemberg belegt, prüfen Sie bitte umgehend nach Erhalt des Bewilligungsdatensatzes, ob die Zuweisung in Abhängigkeit der Zuweisungsdiagnosen in die zutreffende Fachabteilung erfolgte oder ob die Behandlung in einer anderen Abteilung Ihres Hauses durchgeführt werden soll.

Ist ein Fachabteilungswechsel angezeigt, übermitteln Sie bitte unverzüglich (vor der Aufnahme!) den Datensatz "Meldung Wechsel", damit von der Sachbearbeitung ein Wechsel der Fachabteilung geprüft und bei Zustimmung technisch vorgenommen werden kann. Sie erhalten dann einen Absagedatensatz für die unzutreffende Fachabteilung und einen neuen Bewilligungsdatensatz für die korrekte Fachabteilung.

ACHTUNG: Nach erfolgter Aufnahme hat die Sachbearbeitung keine Möglichkeit zur Umeinweisung in eine andere Fachabteilung mehr, daher ist ein Fachabteilungswechsel möglichst frühzeitig anzuzeigen.

#### 11.2.2. Wechsel in bzw. aus MBOR/VOR

Erfolgt lediglich ein Wechsel von oder aus MBOR bzw. VOR in die jeweils gleiche Hauptabteilung (z.B. von 2300 in 2397 und umgekehrt), erhalten Sie keine neue Bewilligung. Der Fachabteilungswechsel wird nur bei uns im System eingepflegt. Alle Folgedatensätze sind dann ausschließlich mit dem neuen Fachabteilungsschlüssel zu melden.

Beim Wechsel in/aus MBOR oder VOR darf im Datensatz kein Datum vorgegeben werden, weil der Wechsel grundsätzlich für die komplette Maßnahme gilt. Das Datumsfeld ist nur für Meldungen vorgesehen, bei denen während der Reha etwas geändert wird (z.B. die Durchführungsart). Außerdem dürfen außer dem Grund des Wechsels und der neuen Fachabteilung KEINE weiteren Angaben im Datensatz erfolgen. Lediglich eine Begründung im Freitext ist möglich.

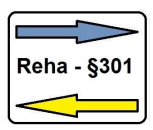

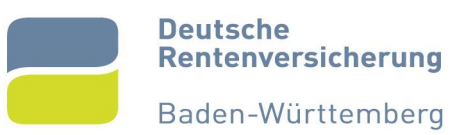

### 11.3. Nichtantritt der Leistung zur medizinischen Rehabilitation

Sofern der Versicherte bei der Reha-Einrichtung die medizinische Rehabilitation absagt, ist der Sachverhalt per Datensatz zu melden.

Da der Absagegrund in unserem Fachprogramm aktuell nicht ausgelesen wird, bitten wir eine kurze Begründung im Freitext vorzunehmen oder ein entsprechendes Dokument als pdf-Anhang beizufügen.

Wird die medizinische Rehabilitation von der DRV abgesagt, erfolgt gleichzeitig eine elektronische Meldung unsererseits. Bei Eingang des Datensatzes sind die Einweisungsunterlagen von der Reha-Einrichtung – entgegen dem Hinweis im Datensatz – entweder datenschutzkonform zu vernichten, da Sie nur noch Kopien von uns erhalten, oder aber bei Umeinweisungen an die neu bewilligte Einrichtung weiterzuleiten.

Soll die Rehabilitationsleistung nach Rücksprache mit unserer Sachbearbeitung doch durchgeführt werden, muss die Sachbearbeitung eine neue Bewilligung veranlassen. Auf die abgesagte Leistung können keine Datensätze mehr gesendet werden. Sie erhalten in diesen Fällen die Fehlermeldung "Es liegt keine gültige Kostenzusage vor."

#### 11.4. Ergänzung vor Reha-Beginn

Stellt sich nach der Bewilligung heraus, dass weitere Sachverhalte wie z.B. die Bewilligung einer Begleitperson o.ä. ergänzt werden müssen, wird dies mit dem im XML-Verfahren neu geschaffenen Datensatz "Ergänzung vor Reha-Beginn" seitens des Kostenträgers mitgeteilt.

#### 11.5. Absage durch die Einrichtung

Im Absagedatensatz geben Sie zwar einen Absagegrund an, dieser wird aber in unserem Fachprogramm derzeit nicht ausgelesen. Damit seitens der Sachbearbeitung unnötige Rückfragen vermieden werden, bitten wir daher, unbedingt eine kurze Begründung entweder im Freitext des Datensatzes oder als pdf-Anhang anzugeben.

Bei Absagegrund "99 - sonstiger Grund" ist die Begründung im Freitext verpflichtend.

Wir bitten zu beachten, dass aufgrund der Übermittlung einer Absage zu dem betreffenden Fall KEINE weiteren Datensätze gemeldet werden können. Sollte sich im Nachhinein herausstellen, dass die Leistung doch bei Ihnen durchgeführt werden soll, muss eine neue Kostenzusage durch die Sachbearbeitung erfolgen. Daher sollten Leistungen nur elektronisch abgesagt werden, wenn sicher ist, dass die Leistung definitiv nicht in Ihrer Einrichtung stattfindet. Bei unklaren Sachverhalten empfehlen wir, zunächst auf anderem Weg Kontakt mit der Sachbearbeitung aufzunehmen und abzuklären, ob der Fall tatsächlich abgesagt werden soll.

### 11.6. Aufnahmemitteilung

Die Aufnahmeanzeige ist per Datensatz zu übermitteln.

Neben einer Aufnahme dürfen andere Datenmeldungen am selben Tag nur erfolgen, sofern der Satz nicht fehlerhaft quittiert wurde. Werden die Fehlermeldungen nicht unverzüglich von Ihrem Softwareanbieter bei der DSRV-DAV abgeholt, ist zu warten, bis dies systemseitig erfolgt. Erst wenn klar ist, dass der Aufnahmedatensatz fehlerfrei verarbeitet wurde, können weitere Datensätze zum gleichen Fall gemeldet werden.

Eine fälschlicherweise versandte Aufnahme mit nicht korrektem Aufnahmedatum muss unverzüglich mittels Korrektur- bzw. Stornomeldung berichtigt werden, damit eine Weiterverarbeitung des Datensatzes durch unsere Sachbearbeitung und dadurch evtl. ausgelöste Zahlungen verhindert werden können. Bitte auch zeitgleich telefonisch unsere Sachbearbeitung über die fehlerhafte Datenübermittlung informieren.

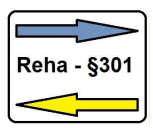

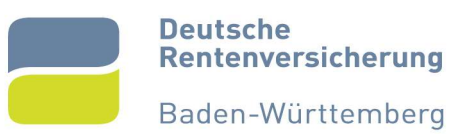

Bei Anschlussrehabilitationen (AHB-Fällen) ist im Rahmen der Aufnahme auch das Datum der Entlassung aus der vorangegangenen Akutbehandlung erforderlich.

### 11.7. Verlängerungen des Aufenthaltes

Verlängerungen sind per Datensatz "Anzeige einer Verlängerung" zu melden. Eine Begründung für die Verlängerung hat im Entlassungsbericht zu erfolgen.

Bei Verlängerungen ist ebenfalls die datensatzinterne laufende Nummer zu beachten, wenn ein Storno erforderlich sein sollte. Lassen Sie bitte auch in diesen Fällen in Ihrem System die Zähler entsprechend zurücksetzen, damit evtl. folgende Verlängerungen nicht durch die DSRV-DAV mit einem Fehler wegen der nicht nahtlos anschließenden laufenden Nummer quittiert werden.

Wir empfehlen, lediglich das Verlängerungsdatum zu übermitteln. Die Angabe, um wie viele Tage die Leistung verlängert wird, sollte möglichst vermieden werden, da dies insbesondere bei ganztägig ambulanten Fällen zu Diskrepanzen zwischen der Kliniksoftware und dem System der DRV Baden-Württemberg führen kann.

#### Besonderheiten bei Suchteinrichtungen:

Verlängerungen innerhalb des Verweildauerbudgets, sind mittels Verlängerungsanzeige mitzuteilen. Sofern ein Modulwechsel beabsichtigt ist oder eine Verlängerung außerhalb des Budgets erforderlich wird, ist der Datensatz "Antrag auf Verlängerung des Aufenthaltes - ATV" zu übermitteln. Die Begründung ist entweder im Textfeld des Datensatzes anzugeben oder aber ein separater Antrag per pdf-Dokument beizufügen.

Besonderheiten bei psychosomatischen/psychotherapeutischen Leistungen:

Bei psychosomatischen/psychotherapeutischen Leistungen zur medizinischen Rehabilitation ist eine Verlängerung um mehr als eine Woche beim zuständigen Regionalzentrum formlos zu beantragen. Der Antrag mit dem Datensatz "Antrag auf Verlängerung des Aufenthaltes – ATV" zu übermitteln. Der Antrag selbst ist diesem Datensatz als pdf-Dokument beizufügen. Erforderliche Verlängerungen von bis zu einer Woche können weiterhin in eigener Zuständigkeit entschieden werden und werden mittels Verlängerungsanzeige mitgeteilt.

#### 11.8. Verlängerung der Kostenzusage

Aus datenschutzrechtlichen Gründen ist die DSRV-DAV verpflichtet, die Kostenzusagen nach Ablauf der Gültigkeit (in der Regel 6 Monate) zu löschen, sofern keine Aufnahmeanzeige vorliegt.

Sollte ein Patient nach Ablauf der Gültigkeit der Kostenzusage einbestellt werden, ist vor Ablauf der Kostenzusage eine entsprechende Verlängerung der Gültigkeit der Kostenzusage zu beantragen. Die Begründung für die Verlängerung der Gültigkeit der Kostenzusage ist entweder im Freitext des Datensatzes anzugeben oder alternativ ein pdf-Dokument beizufügen. Sofern unsere Sachbearbeitung mit einer späteren Einbestellung einverstanden ist, teilen wir Ihnen dies mit dem Antwortdatensatz mit.

Ist es technisch nicht möglich, die Verlängerung der Gültigkeit der Kostenzusage elektronisch zu senden, ist mit unserer Sachbearbeitung auf anderem Wege abzuklären, ob und bis wann wir mit einer späteren Einbestellung einverstanden sind. Die Sachbearbeitung lässt Ihnen dann ebenfalls den Antwortdatensatz zukommen. Es ist sicherzustellen, dass dieser in Ihrem Kliniksystem eingelesen werden kann.

Ohne diesen Antwortdatensatz wird das neue Gültigkeitsdatum bei der DSRV-DAV nicht berücksichtigt und der Fall entsprechend nach Ablauf der ursprünglichen Gültigkeit gelöscht. Sofern Sie dennoch versuchen hier einen Rückantwortdatensatz zu übermitteln, erhalten Sie die Meldung "Es liegt keine gültige Kostenzusage vor."

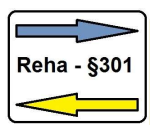

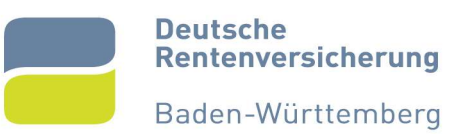

### 11.9. Interkurrente Erkrankung und sonstige Unterbrechungen

Der Beginn der Unterbrechung ist umgehend per Datensatz zu übersenden. Bei Rückkehr des Patienten ist das Ende der Unterbrechung zu melden.

Wir bitten zu beachten, dass bei Unterbrechungen als Beginn immer der Verlegungstag ins Krankenhaus und als Ende der Tag vor der Rückkehr in die Reha-Einrichtung zu melden ist. Sollte eine Unterbrechungsmitteilung bereits übermittelt worden sein und es stellt sich heraus, dass die Reha nach dieser Unterbrechung nicht mehr fortgesetzt werden kann, ist in der Entlassungsmitteilung das Beginn-Datum der Unterbrechung als Entlassungsdatum zu melden.

Unterbrechungen müssen per Datensatz stets in chronologisch aufsteigender Reihenfolge gemeldet werden, d.h. die zeitlich früheste Unterbrechung muss zuerst übermittelt werden, anschließend die zeitlich folgende usw. Das bedeutet, dass eine nachträgliche Meldung einer Unterbrechung für einen Zeitraum, der zwischen den bereits übermittelten Unterbrechungen liegt, ggf. mit Fehler abgewiesen wird. In diesen Fällen ist zunächst die nach dem neu zu meldenden Unterbrechungszeitraum liegenden Meldungen mittels Stornomeldung zurückzusetzen und anschließend alle noch nicht verarbeiteten bzw. stornierten Unterbrechungen in der korrekten Reihenfolge erneut zu senden. Bitte warten Sie immer die Rückmeldung der DSRV-DAV ab, ob nicht doch wieder Meldungen mit Fehler abgewiesen werden, bevor Sie den nächsten Datensatz absetzen.

ACHTUNG: Eine sog. "offene" Unterbrechung, also eine ohne konkretes Ende-Datum übermittelte Unterbrechung, gilt immer als die jüngste Unterbrechung, sodass diese erst durch Senden einer Unterbrechung mit identischem Beginn und konkretem Ende "geschlossen" werden muss, bevor ggf. eine weitere Unterbrechung an die DSRV-DAV gemeldet werden kann.

Innerhalb der Deutschen Rentenversicherung wurde beschlossen, dass ab dem 01.11.2022 bei entschuldigten Fehltagen während der Durchführung einer ganztägig ambulanten Leistung zur medizinischen Rehabilitation die Pflegekosten für bis zu drei Tage weitergezahlt werden.

Diese Regelung gilt auch für die ganztägig ambulante Rehabilitation bei Abhängigkeitserkrankungen.

Unterbrechungen dürfen für ganztägig ambulante Reha-Leistungen nur gemeldet werden, wenn aus persönlichen Gründen eine grundsätzlich mögliche Behandlung nicht durchgeführt werden kann, z.B. wegen Krankheit oder aus familiären Gründen, und es sich nicht um entschuldigte Fehltage handelt. Dauert die Unterbrechung bei entschuldigten Fehltagen länger als 3 Tage, ist die Unterbrechung am 4. Tag (oder spätestens am 7. Tag) zu übermitteln. Als Beginn der Unterbrechung gilt der 4. Tag.

Welche Fallkonstellationen als entschuldigte Fehltage gelten, ist unserem Rundschreiben in der jeweils gültigen Fassung zu entnehmen. Im Entlassungsbericht ist ausdrücklich zu erwähnen, ob es sich um eine entschuldigte oder unentschuldigte Unterbrechung gehandelt hat. Gerne kann die AU-Bescheinigung ggf. als pdf-Anhang der Entlassungsmeldung oder dem Entlassungsbericht beigefügt werden.

Bei Nichtbehandlung beispielsweise wegen eines gesetzlichen Feiertages darf keine Unterbrechung per Datensatz übermittelt werden. Außerdem sind Unterbrechungen zu melden, sofern die Einrichtung an einem üblicherweise als Behandlungstag geltenden Kalendertag geschlossen hat (z.B. heilig Abend, Silvester), damit die Abrechnung der Pflegetage korrekt erfolgt.

Außerdem ist zu beachten, dass bei ganztägig ambulanten Leistungen jeder Unterbrechungstag zu melden ist. Hier zählen im Gegensatz zu den stationären Leistungen nicht die Nächte.

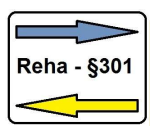

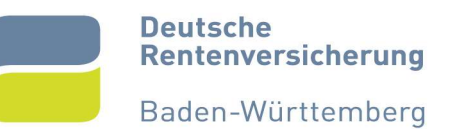

### 11.10. Entlassungsmitteilung

Die Entlassung ist per Datensatz zu übermitteln.

Wird eine Nachsorgeleistung verordnet, ist zwingend das Formular G4802 als pdf-Anhang beizufügen.

Sonderformulare wie z.B. der Stufenplan zu einer stufenweisen Wiedereingliederung (G0834) oder sonstige Anlagen für die kein gesonderter Datensatz zur Verfügung steht, können ebenfalls als pfd-Dokument dem Datensatz beigefügt werden. Ist bei einem Formular die Unterschrift der Rehabilitanden notwendig, bitte das Dokument nach der Unterschrift scannen.

#### 11.11. Nebenkosten

Folgende Nebenkosten sind per Datensatz zu übermitteln:

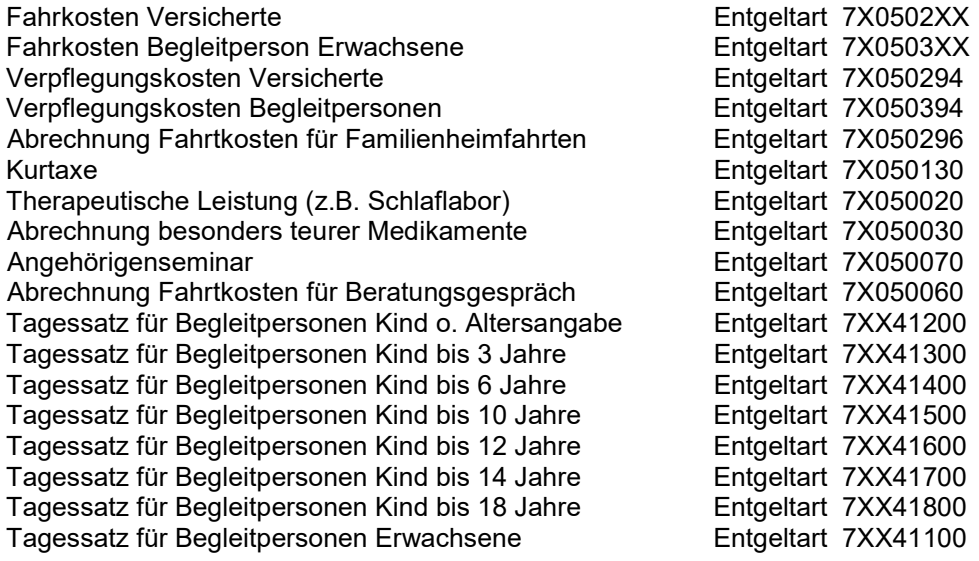

Die mit x gekennzeichneten Stellen ergeben sich aus der Anlage 3 zum Schlüsselverzeichnis. Einzelheiten sind ggf. mit dem Softwarehaus abzuklären.

ACHTUNG: Die ersten beiden Stellen müssen mit dem Feld "Verfahrensart/Rehaart" aus dem Bewilligungsdatensatz übereinstimmen.

Die anfallenden Belege (Anträge auf Erstattung von Reisekosten/Kosten für Begleitperson, Fahrkarten etc.) sind im Auftrag der Deutschen Rentenversicherung Baden-Württemberg von der Klinik separat 10 Jahre aufzubewahren und im Bedarfsfall zur Verfügung zu stellen.

Eine zusätzliche schriftliche Rechnung ist im Produktionsbetrieb nur bei den besonders teuren Medikamenten erforderlich. Diese kann dem Datensatz als pdf-Dokument beigefügt werden.

### 11.12. Ärztlicher Entlassungsbericht

Der Ärztliche Entlassungsbericht ist per Datensatz zu übermitteln. Hier ist es zwingend erforderlich, dem entsprechenden Datensatz das komplette Dokument (also einschließlich der Formularblätter 1, 1a und 1b) als pdf-Anhang beizufügen.

Sonderformulare wie z.B. der Stufenplan zu einer stufenweisen Wiedereingliederung (G0834) oder sonstige Anlagen zum Bericht können ebenfalls als pfd-Dokument dem Datensatz beigefügt werden, sofern nicht bereits bei der Entlassungsmeldung geschehen. Ist bei einem Formular die Unterschrift der Rehabilitanden notwendig, bitte das Dokument nach der Unterschrift scannen.

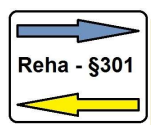

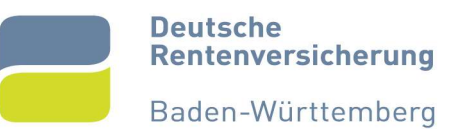

Der Entlassungsbericht muss immer dann erstellt werden, wenn auch eine Aufnahme erfolgt ist, selbst wenn der Versicherte bereits am Folgetag wieder entlassen wurde. In diesen Fällen ist Blatt 1 komplett auszufüllen und bei den "weiteren Empfehlungen" entweder "stationäre Behandlung/OP" oder "diagnostische Klärung" anzukreuzen. Blatt 1a und 1b müssen nicht ausgefüllt werden. Im Freitext auf Blatt 2ff ist kurz zu schildern, wieso die Reha abgebrochen werden musste. Eine Ausnahme liegt vor, wenn bereits in der Aufnahmeuntersuchung festgestellt wird, dass der Patient nicht rehafähig ist; in diesem Fall ist eine evtl. bereits übermittelte Aufnahme zu stornieren, da die Reha nicht angetreten wurde.

KTL-Codes sind erforderlich, wenn die Reha-Leistung mindestens drei Tage dauert.

Für Altersrentner muss kein Leistungsbild (Blatt 1a) erstellt werden; jedoch ist hierfür spätestens bei Aufnahme, wenn der Patient angibt Rentner zu sein, zu prüfen, dass tatsächlich eine Kostenzusage nach §31 SGB VI erfolgte – dies erkennen Sie anhand des Datensatzfeldes 'Berechtigtennummer' Hier ist '8' anstelle der üblichen '4' angegeben. Ebenso ist zu beachten, dass nur für Altersrentner bzw. Beschäftigte in der Freistellungsphase der Altersteilzeit die Leistungsbeurteilung entfallen kann, für alle anderen Fallgruppen – insbesondere Bezieher einer Rente wegen Erwerbsminderung, Beschäftige in der Aktivphase der Altersteilzeit – ist grundsätzlich immer eine sozialmedizinische Leistungsbeurteilung zu erstellen.

Eine Korrektur muss ebenfalls auf elektronischem Wege erfolgen, unabhängig davon, wann diese erfolgt. Nur so ist sichergestellt, dass in der elektronischen Akte auch tatsächlich das neueste Dokument abgelegt wird.